**Victor Gregorio** Photographer

Adobe® Photoshop® Lightroom<sup>®</sup> 3

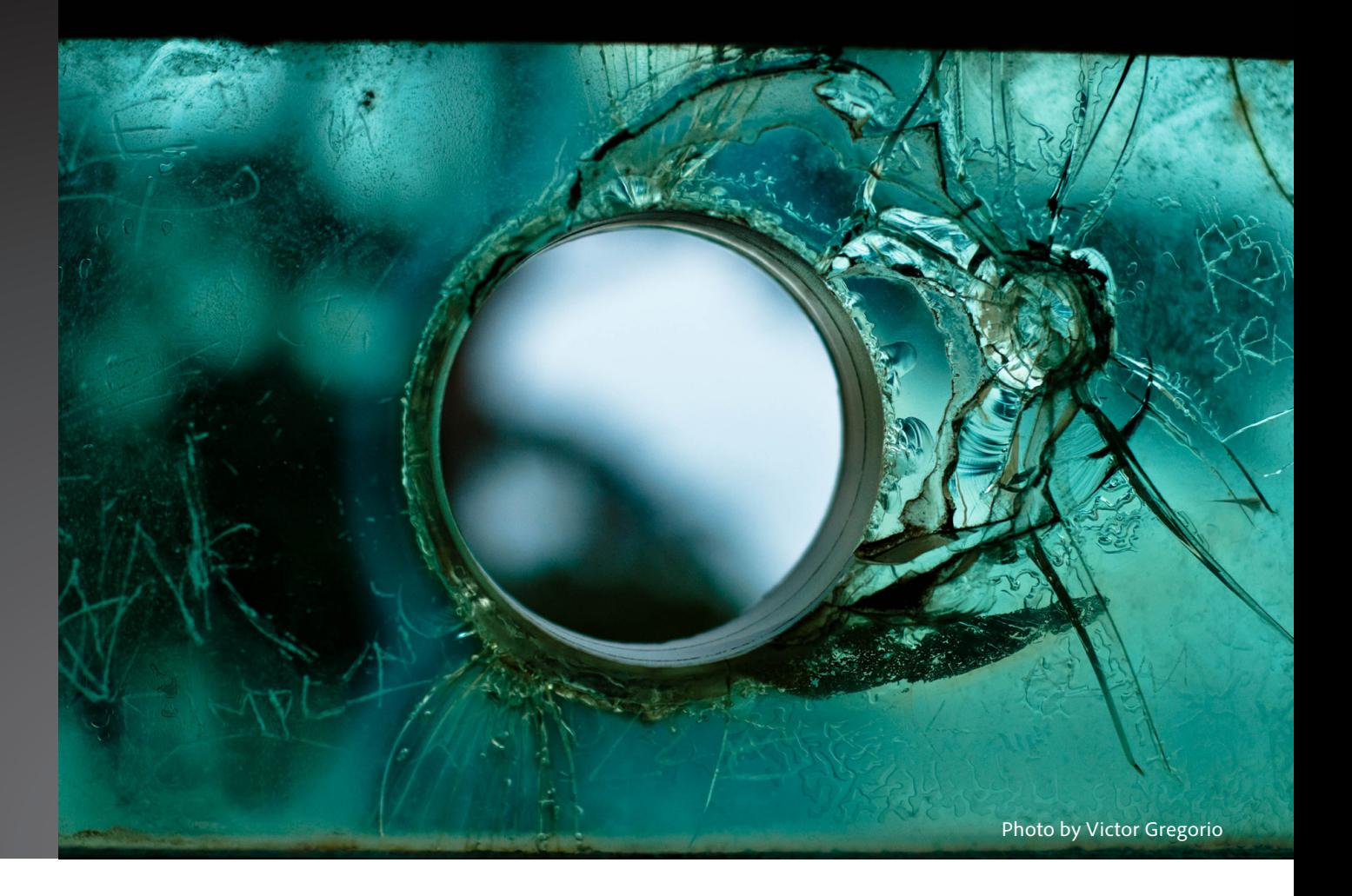

### **How did you get involved in photography?**

I remember playing with my grandfather's 35 mm photo equipment as a child. When I became interested in photography, he sent me the equipment to try. After learning the basics by shooting film, I switched to digital photography. My photography experience is quite diverse, including everything from products and people to fine art.

## **Why do you use Adobe photography solutions?**

I started working with Adobe Photoshop when I started shooting digital. I've tried a lot of open source products, but always end up back with Adobe photography solutions because they offer a superior experience. With Adobe Photoshop Lightroom, I'm impressed with the simplicity of the layout and the power within that simplicity. I like how the color adjustments are presented and often use the tone curve sliders for fine tune adjustments. I also use split toning because it gives me an interesting level of control and mimics film techniques, such as cross processing.

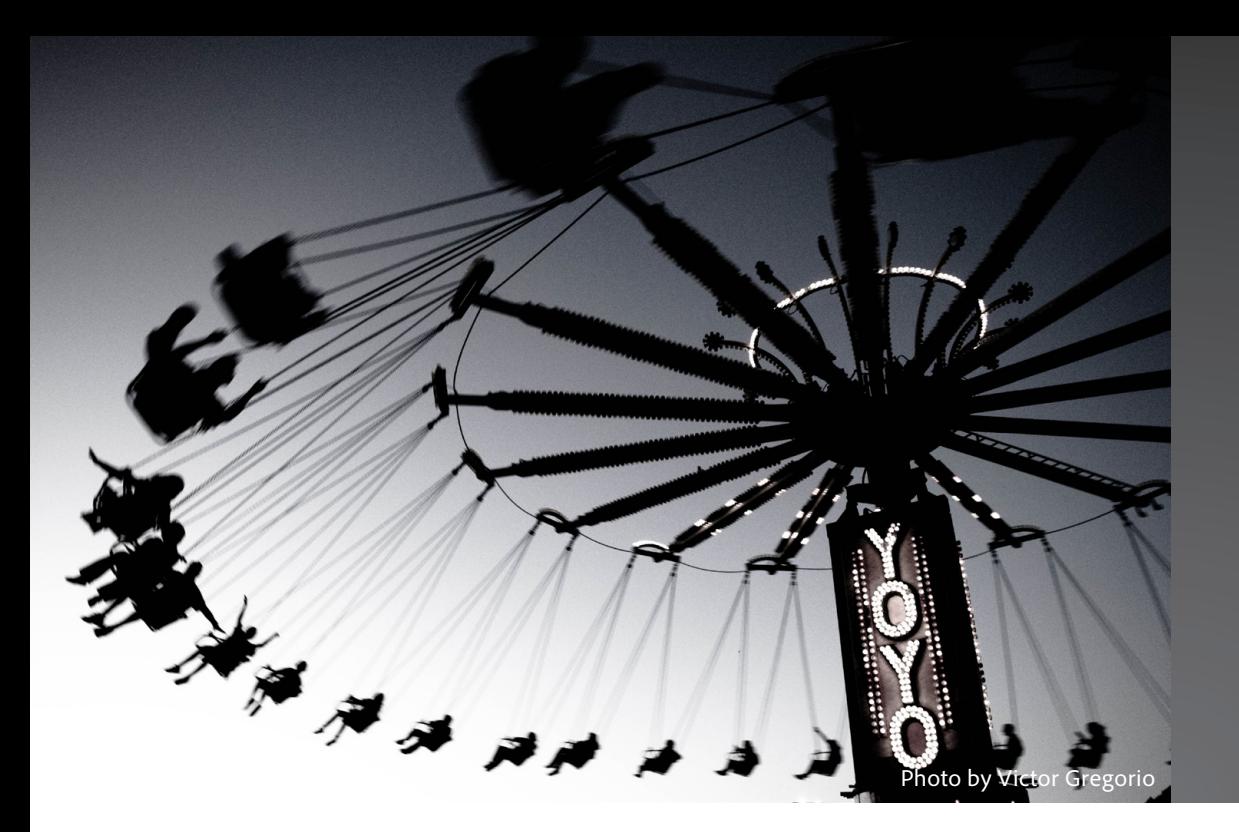

*"Split toning in Adobe Photoshop Lightroom gives me the control I need to make images pop."*

**What do you like about Adobe Photoshop Lightroom 3?** There's a difference between film grain and digital grain. When I take a photo with a high ISO setting, I don't like the digital grain that can result. The new grain filter in Lightroom 3 lets me give my images a more film-like effect so they look more natural. I also like to play with the Develop presets in Lightroom 3. I try them all to see what I like and then I look at what they're adjusting. They're a great teaching tool because they show me how certain adjustments will affect an image. I can then go in and make my own image enhancements based on that knowledge. Lightroom also allows me to easily transform images to grayscale and tweak the tonality of the grays, creating vivid black-and-white images.

#### **What do you like to do with your images?**

I'm active on Flickr and the JPEG Magazine website, where I upload photos to share with the different communities. I also have a personal website where I frequently update my portfolio with new work. The new Publish Services function in Lightroom 3 lets me publish full resolution images from within Lightroom 3 that meet the requirements of these various sites. Being able to export images from Lightroom 3 directly to Flickr and track which images have been published is fantastic.

### **What do you love about photography?**

Photography is a beautiful art form. There is so much interesting light in the world that there is always something to shoot.

*Victor Gregorio is a senior Linux engineer living in San Francisco, California.*

*http://victorgregorio.com/*

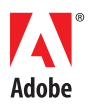

**Adobe Systems Incorporated** 345 Park Avenue San Jose, CA 95110-2704 USA *www.adobe.com*

Adobe, the Adobe logo, Lightroom, and Photoshop are either registered trademarks or trademarks of Adobe Systems Incorporated in the United States and/or other countries. All other trademarks are the property of their respe

© 2010 Adobe Systems Incorporated. All rights reserved. 6/10

# For more information: *<www.adobe.com/products/photoshoplightroom/>*